#### **Lecture 4**

## **Hypothesis testing and statistical inferences**

# **The Law of Large Numbers and Central Limit Theorem**

# **The Law of Large Numbers**

• Assume  $X_1$ ,  $X_2$ , ...,  $X_n$  are random samples of X.  $E(X) = \mu$  and  $V(X)$  exist. Let  $\bar{X} = -\sum_{i=1}^{n} X_i$ , then for any given  $\varepsilon > 0$ ,  $E(X) = \mu$  $=\frac{1}{n}\sum_{i=1}^{n}$ *n i Xi n X* 1 1  $\epsilon > 0$ 

$$
\lim_{n\to\infty} P\left\{ \left| \overline{X} - \mu \right| < \varepsilon \right\} = 1
$$

## **The Central Limit Theorem**

Let  $\overline{X}$  be the mean of a random sample  $X_1, X_2, ..., X_n$ , of size *n* from a distribution with a finite mean  $\mu$  and a finite positive variance  $\sigma^2$ . Then

$$
Y = \frac{X - \mu}{\sigma / \sqrt{n}} \to N(0, 1)
$$

# **Small probability event**

- A **small probability event** is an event that has a low probability of occurring.
- The small probability event will hardly happen in one experiment. This principle is used for hypothesis and tests.
- An event is a small probability event, so it will hardly happen in theory. But if it happens actually, then we reject H<sub>0</sub>.

## **Hypothesis and testing**

- A hypothesis is a statement that something is true.
- Null hypothesis: A hypothesis to be tested. We use the symbol  $H_0$  to represent the null hypothesis
- Alternative hypothesis: A hypothesis to be considered as an alternative to the null hypothesis. We use the symbol  $H$ <sub>a</sub> to represent the alternative hypothesis.
- The alternative hypothesis is the one believe to be true, or what you are trying to prove is true.

• In this course, we will always assume that the null hypothesis for a population parameter,  $\Theta$ , always specifies a single value for that parameter. So, an equal sign always appears:

$$
H_0: \Theta = \Theta_0
$$

• If the primary concern is deciding whether a population parameter is *different with* a specified value, the alternative hypothesis should be:

$$
H_a: \Theta \neq \Theta_0
$$

• This form of alternative hypothesis is called a twotailed test.

• If the primary concern is whether a population parameter,  $\Theta_0$ , is *less than* a specified value  $\Theta$  , the alternative hypothesis should be:

$$
H_a: \Theta < \Theta_0
$$

- A hypothesis test whose alternative hypothesis has this form is called a left-tailed test.
- If the primary concern is whether a population parameter,  $\Theta_{0}$ , is *greater than* a specified value  $\Theta$ , the alternative hypothesis should be:

$$
H_a: \Theta > \Theta_0
$$

- A hypothesis test whose alternative hypothesis has this form is called a right-tailed test.
- A hypothesis test is called a one-tailed test if it is either right- or left-tailed, i.e., if it is not a two-tailed test.

- After we have the null hypothesis, we have to determine whether to reject it or fail to reject it.
- The decision to reject or fail to reject is based on information contained in a sample drawn from the population of interest. The sample values are used to compute a single number, corresponding to a point on a line, which operates as a decision maker. This decision maker is called a *test statistic*
- If test statistic falls in some interval which support alternative hypothesis, we reject the null hypothesis. This interval is called *rejection region*
- It test statistic falls in some interval which support null hypothesis, we fail to reject the null hypothesis. This interval is called *acceptance region*
- The value of the point, which divide the rejection region and acceptance one is called *critical value*

- We can make mistakes in the test.
- **Type I error:** reject the null hypothesis when it is true.
- Probability of type I error is denoted by α
- **Type II error:** accept the null hypothesis when it is wrong.
- Probability of type II error is denoted by β

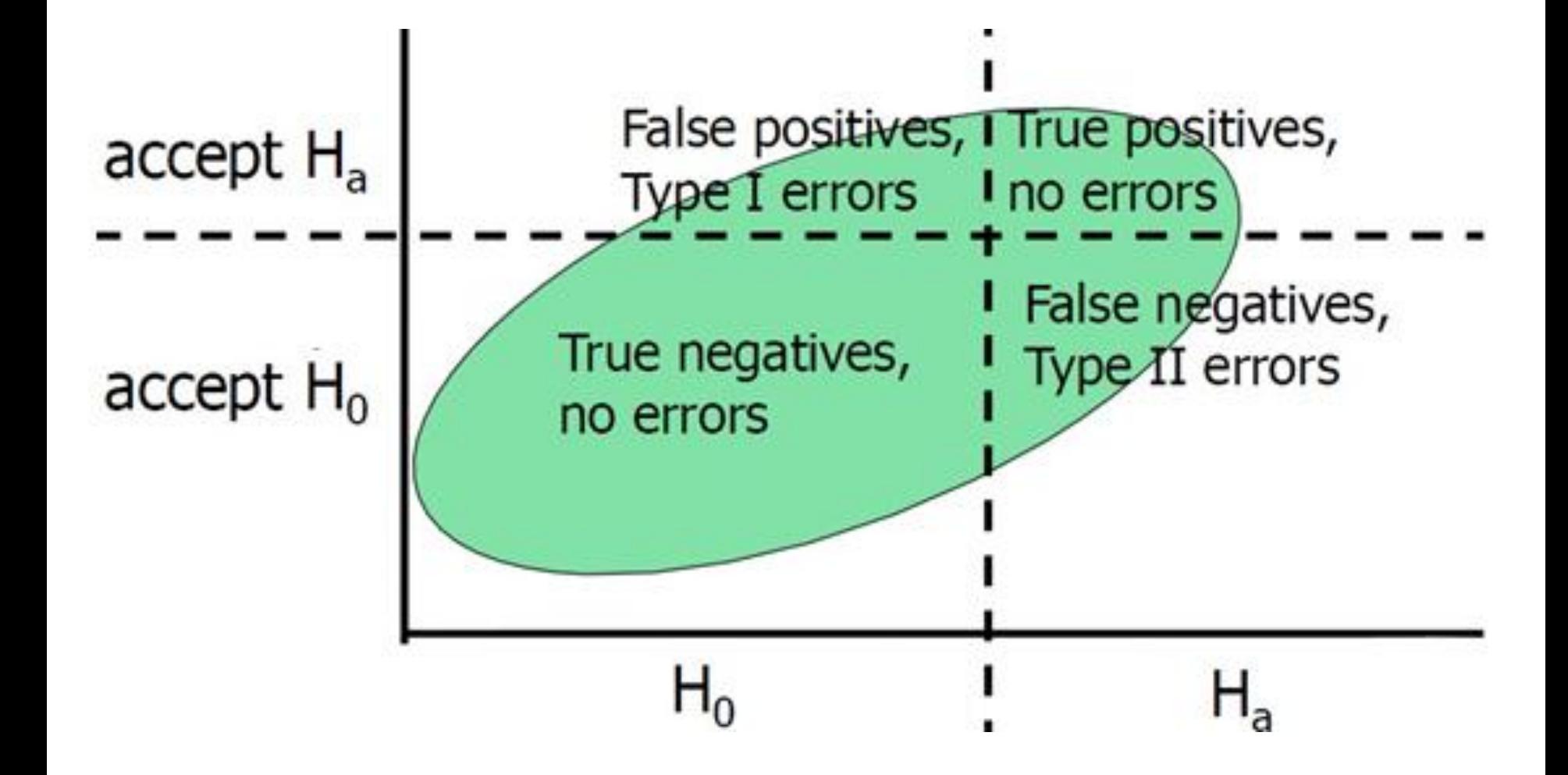

## **Test of hypothesis for a population mean**

- We are basically asking: What observed value of random variable X would be different enough from my null hypothesis value to convince me that my null is wrong
- We always talk in terms of type I errors, alpha, which are always small, for example, 0.1, 0.05, 0.01
- The smaller alpha gets the more tight your proof that the alternative is correct, because the probability of type I error is reduced, but the chances of type II error are increased
- Now we will introduce some test on populations which obey normal distribution

#### **Test of hypothesis for a population mean**

1) Hypothesis:  $H_0$  :  $\mu = \mu_0$ (two tailed and large sample, i.e. variance  $\sigma^2 = \sigma_0^2$  is known) 0  $\sigma^2 = \sigma$ 

$$
H_a: \mu \neq \mu_0
$$

2) Test statistic: large sample case

$$
z_{obs} = \frac{\overline{x} - \mu_0}{\sigma / \sqrt{n}} \sim N(0,1)
$$

- 3) Critical value, rejection and acceptance region:
- The bigger the absolute value of z is, the more possible to reject null hypothesis. 1) Hypothesis:  $H_0: \mu = \mu_0$ <br>  $H_a: \mu \neq \mu_0$ <br>
2) Test statistic: large sample case<br>  $z_{obs} = \frac{\overline{x} - \mu_0}{\sigma / \sqrt{n}} \sim N(0,1)$ <br>
3) Critical value, rejection and acceptance region<br>
• The bigger the absolute value of z is, the mor
- The critical value depend on the significance level  $\alpha$
- $|z_{obs}| > z_{\alpha/2 \text{ or crit}}$

## **Example**

- A sample of 60 students' grades is taken from a large class, the average grade in the sample is 80 with a sample standard deviation 10. Test the hypothesis that the average grade is 75 with 5% significance level (probability of making a type I error).
- Hypothesis:  $H$  $\mu$  :  $\mu$  = 75  $H_a$  :  $\mu \neq 75$
- Test statistic:

$$
Z_{obs} = \frac{X - \mu_0}{\sigma / \sqrt{n}} = \frac{80 - 75}{10/\sqrt{60}} = 3.87 \text{ }^{\circ} N(0, 1)
$$

 $|z_{obs}| > z_{0.05/2} = 1.96$ , so we reject  $H_0$ 

#### **Test of hypothesis for a population mean**

(two tailed and small sample, i.e. variance  $\sigma^2$  is unknown)  $\sigma$ 

1) Hypothesis:  $H_0$  :  $\mu$  =  $\mu$ <sub>0</sub>  $H_a$  :  $\mu \neq \mu_0$ 

2) Test statistic: small sample case

$$
t=\frac{\overline{x}-\mu_0}{s/\sqrt{n}}\sim t(n-1)
$$

3) Critical value, rejection and acceptance region:

- The bigger the absolute value of *t* is, the more possible to reject null hypothesis.
- The critical value depends on significance level α
- rejection region:  $|t| > t_{\alpha/2}$

## **An example**

- Suppose you have a sample of 11 Econ midterm exam grades. The mean of that sample is 81 with a standard deviation of 9. Test hypothesis that average grade of the population is 75 under the 5% significance level.
- Hypothesis:  $H_0: \mu = 75$  $H_a: \mu \neq 75$
- Test statistic:

$$
t = \frac{\bar{x} - \mu_0}{s / \sqrt{n}} = \frac{81 - 75}{9 / \sqrt{11}} = 2.21 \sim t(10)
$$

 $|t_{obs}| < t_{0.05/2}$  (10) = 2.23, so we cannot reject  $H_0$ 

#### **Test of hypothesis for a population variance**

(mean  $\mu = \mu_0$  is known)

1) Hypothesis: 
$$
H_0: \sigma^2 = \sigma_0^2
$$
  
 $H_a: \sigma^2 \neq \sigma_0^2$ 

2) Test statistic:

$$
\chi^{2} = \frac{\sum_{i=1}^{n} (x_{i} - \mu_{0})^{2}}{\sigma_{0}^{2}} \sim \chi^{2}(n)
$$

3) Critical value, rejection and acceptance region: rejection region:  $\chi^2 > \chi^2_{\alpha/2}(n)$  or 2  $\chi^2 > \chi^2_{\alpha/2}(n)$  or  $\chi^2 < \chi^2_{1-\alpha/2}(n)$  $1-\alpha/2$  $\chi^{2} < \chi^{2}_{1-\alpha/2}(n)$ 

## **An example**

- Suppose that  $X \sim N(1.45, \sigma^2)$ . X1,..., X5 are random samples of X with values 1.32, 1.55, 1.36, 1.40 and 1.44. Test hypothesis that  $H_0$ :  $\sigma^2 = 0.048^2$  under the 5% significance level.  $(5, \sigma^2)$ . X1,..., X5 are random<br>ues 1.32, 1.55, 1.36, 1.40 and 1.44<br> $\sigma^2 = 0.048^2$  under the 5%
- Hypothesis:  $H_0: \sigma^2 = 0.048^2$  $H_a: \sigma \neq 0.048^2$
- Test statistic:  $\frac{\ }{0.048^2}$  = 16.32 ~  $\chi^2$ (5)  $(x_i - 1.45)^2$  $^{2}(5)$  $\frac{1}{2}$  - 10.9 5 1 2  $\chi^2 = \frac{\overline{i} = 1}{2.848^2} = 16.32 \approx \chi^2(5)$  $\sum_{i=1}^{3} (x_i - 1.45)^2$  $\overline{i=1}$  $(x_i - 1.45)^2$

$$
\chi^2_{obs} > \chi^2_{0.05/2}(5) = 12.83
$$
, so we reject  $H_0$ 

#### **Test of hypothesis for a population variance**

(mean  $\mu$  is unknown)

1) Hypothesis: 
$$
H_0: \sigma^2 = \sigma_0^2
$$
  
 $H_a: \sigma^2 \neq \sigma_0^2$ 

2) Test statistic:  $\sim \chi^2 (n-1)$  $(x_i - \overline{x})$ 2  $\overline{2}$ 0  $\mathbf{1}$ 2  $2 = \frac{1}{i}$   $\frac{1}{2}$   $\sim \chi^2(n)$  $x_i - \overline{x}$ *n i i*  $\chi$  $\sigma$  $\chi$  $\sum_{i=1}^n$  $=$ 

3) Critical value, rejection and acceptance region: rejection region:  $\chi^2 > \chi^2_{\alpha/2}(n-1)$  or  $\chi^2 > \chi^2_{\alpha/2}(n-1)$  or  $\chi^2 < \chi^2_{1-\alpha/2}(n-1)$  $\chi^{2} < \chi^{2}_{1-\alpha/2}(n)$ 

## **An example**

- Suppose that variance of heading date for wheat is 2.781 which is caused by environmental effects. Now sample variance of 58  $F_2$  plants is  $s^2$ =6.458. Test if the variance is caused by environment under the 5% significance level.
- Hypothesis:  $H_0: \sigma^2 = 2.781$

$$
H_a: \sigma \neq 2.781
$$

Test statistic: 0 2  $(57)$   $\chi^2_{obs} > \chi^2_{0.05/2}$ (57) = 79.75, so we reject  $H_0$  $\frac{37s}{2.781}$  = 132.26 ~  $\chi^2$  (57)  $57s^2$  122.26  $\frac{2}{s^2}$  $2.781$  2.781  $(x_i - \overline{x})^2$   $\qquad \qquad \sim 2$  $^{2}(57)$ 2  $\overline{5}$  $1 \qquad \qquad \boxed{\phantom{a}}$ 2  $\chi^2 = \frac{\overline{i} = 1}{2.784} = \frac{37s}{2.784} = 132.26 \approx \chi^2(57)$  $\sum_{i=1}^{3} (x_i - \overline{x})^2$  57s<sup>2</sup> - 132 26 a 2 *i*=1 *i*

#### **Test of hypothesis for binomial proportion**

- 1) Hypothesis:  $H_0: p = p_0$
- Two-tailed:  $H_a: p \neq p_0$

2) Test statistic: large sample case

$$
\hat{p} = \frac{x}{n} \qquad z_{obs} = \frac{\hat{p} - p_0}{\sqrt{\frac{p_0 q_0}{n}}} \quad approximately \sim N(0,1)
$$

3) Critical value, rejection and acceptance region: rejection region (two-tailed):  $|z_{obs}| > z_{\alpha/2}$ 

## **An example**

- Suppose the rate of a sickness in one area is 2.7%. Now we surveyed 278 persons in this area and found 10 of them had this sickness. Test if the sickness rate normal or not?
- Hypothesis:  $H_0: p = 2.7\%$

$$
H_a: p \neq 2.7\%
$$

• Test statistic:

$$
z_{obs} = \frac{\hat{p} - p_0}{\sqrt{\frac{p_0 q_0}{n}}} = \frac{10}{\sqrt{0.027 \cdot (1 - 0.027)/278}} = 0.923 \sim N(0,1)
$$
  

$$
|z_{obs}| < z_{0.05/2} = 1.96
$$
, so we cannot reject  $H_0$ 

#### **Test of difference between two population means**

- Population 1 and population 2 are two populations
- $\mu_1$  = mean of data in population 1
- $\mu_2$ =mean of data in population 2
- Two sets of samples: one from population 1, the other from population 2

$$
H_0: \mu_1 = \mu_2
$$
  

$$
H_a: \mu_1 \neq \mu_2
$$

#### **Test of difference between two population means for pairwise data**

• Assume the population size of the two populations are both *n*. The sampling distribution of difference between population mean  $\bar{x}_1 - \bar{x}_2$  is a normal distribution with mean  $1 - X_2$  $\frac{1}{(x_1-x_2)} = x_1 - x_2$  $x_1 - x_2$  $\mu_{\overline{(x_1-x_2)}} = x_1 - x_2$ 

and the standard deviation is

$$
s_{(\overline{x_1} - \overline{x_2})} = \sqrt{\frac{\sum_{i=1}^{n} [(x_{1i} - x_{2i}) - (\overline{x_1} - \overline{x_2})]^2}{n(n-1)}}
$$

#### **Test for difference of two population means** (pairwise data)

1) Hypothesis:  $D_0$  is some specified difference that you wish to test. For many tests, you will wish to hypothesize that there is no difference between two means, that is  $D_0=0$ 

$$
H_0: \mu_1 = \mu_2 \qquad H_a: \mu_1 \neq \mu_2
$$

2) Test statistic: large sample case

$$
t_{obs} = \frac{(\overline{x_1} - \overline{x_2}) - D_0}{s_{(\overline{x_1} - \overline{x_2})}} = \frac{(\overline{x_1} - \overline{x_2}) - D_0}{\sqrt{\sum_{i=1}^{n} [(x_{1i} - x_{2i}) - (x_1 - \overline{x_2})]^2}}
$$
 ~  $t(n-1)$ 

3) Critical value, rejection and acceptance region: rejection region:  $|t_{obs}| > t_{\alpha/2}$ 

## **An Example**

• Ten silicosis patients were treated by a new medicine. Their HGB before and after treatment were

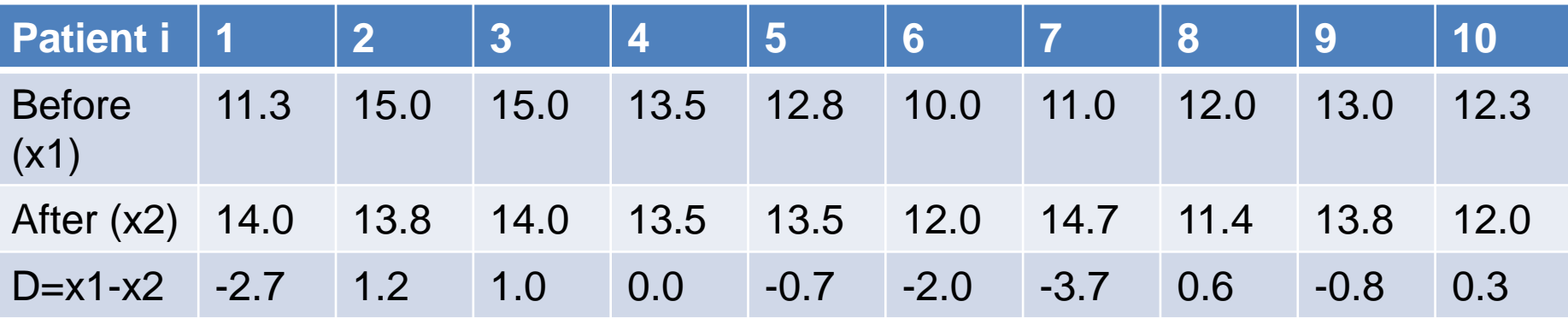

• Test if the treatment may cause the change in HGB.

#### **An Example**

- Hypothesis:  $H_0: \mu_1 = \mu_2$  $H_a: \mu_1 \neq \mu_2$
- Test statistic:

$$
t_{obs} = \frac{\overline{x_1} - \overline{x_2}}{s_{(\overline{x_1} - \overline{x_2})}} = \frac{-0.68}{\sqrt{\sum_{i=1}^{n} [(x_{1i} - x_{2i}) + 0.68]^2}}
$$
 = -1.3067 ~ t(9)

 $|t_{obs}| < t_{0.05/2}(9) = 2.262$ , so we cannot reject  $H_0$ 

#### **Test of difference between two population means (large sample)**

• In large sample case (i.e.  $\sigma_1^2$  and  $\sigma_2^2$  is known), the sampling distribution of difference between population mean is a normal distribution with mean  $x_1 - x_2$  $\boldsymbol{\sigma}_{2}$ 2  $\sigma_{\scriptscriptstyle 1}$ 

$$
\mu_{\overline{(x_1-x_2)}}=\mu_1-\mu_2
$$

and the standard deviation is

$$
\sigma_{(\overline{x}_1 - \overline{x}_2)} = \sqrt{\frac{\sigma_1^2}{n_1} + \frac{\sigma_2^2}{n_2}}
$$

#### **Test for difference of two population means** (two tailed and large sample)

1) Hypothesis:  $D_0$  is some specified difference that you wish to test. For many tests, you will wish to hypothesize that there is no difference between two means, that is  $D_0=0$ 

$$
H_0: \mu_1 - \mu_2 = D_0
$$
  

$$
H_a: \mu_1 - \mu_2 \neq D_0
$$

2) Test statistic: large sample case

$$
z_{obs} = \frac{(\overline{x_1} - \overline{x_2}) - D_0}{\sigma_{(\overline{x_1} - \overline{x_2})}} = \frac{(\overline{x_1} - \overline{x_2}) - D_0}{\sqrt{\frac{\sigma_1^2}{n_1} + \frac{\sigma_2^2}{n_2}}} \sim N(0,1)
$$

3) Critical value, rejection and acceptance region: rejection region:  $|z_{obs}| > z_{\alpha/2}$ 

#### **Example: compare salary difference**

- Population 1: faculty in public schools
- Population 2: faculty in private schools
- $\mu_1$  =mean salary of faculty in public schools
- $\mu_{2}$  =mean salary of faculty in private schools
- Sample 1: salaries of faculty members in public schools  $(n=30)$
- Sample 2: salaries of faculty members in private schools  $(n=35)$

$$
x_1 = 57.48
$$
  $\overline{x_2} = 66.39$   
 $s_1 = 9$   $s_2 = 9.5$ 

• Test the hypothesis that the salaries are less for faculty in public school with 5% significance level

#### **Example: compare salary difference**

• They are large size populations.

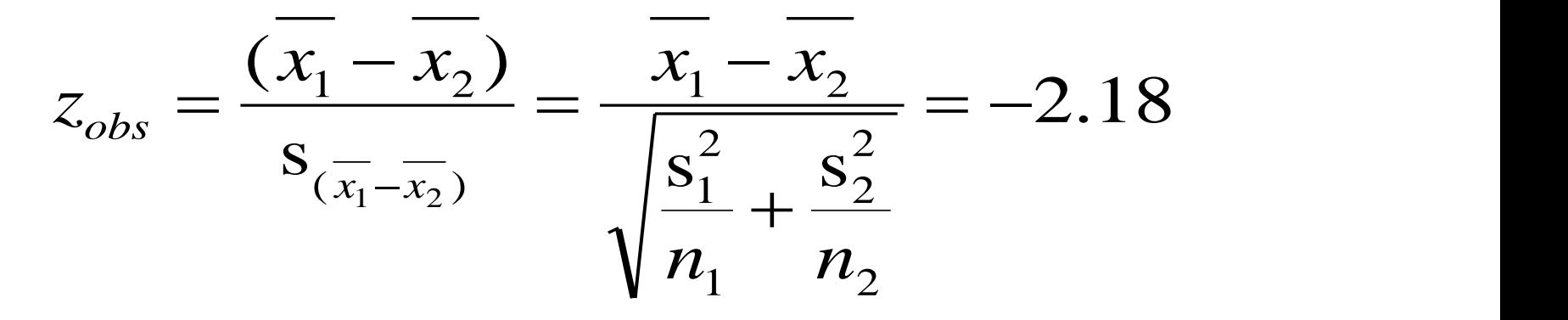

 $|z_{obs}| > z_{0.05/2} = 1.96$ , so we reject  $H_0$ 

#### **Test of difference between two population variances**

1) Hypothesis:  $H_0: \sigma_1^2 = \sigma_2^2$  $\frac{1}{2}$ 2  $H_0$  :  $\sigma_1^2 = \sigma_2^2$ 

$$
H_a: \sigma_1^2 \neq \sigma_2^2
$$

2) Test statistic: small sample case

$$
F_{obs} = \frac{s_1^2}{s_2^2} \sim F(n_1 - 1, n_2 - 1),
$$
assume  $s_1^2 > s_2^2$ 

3) Critical value, rejection and acceptance region: rejection region:  $\quad F_{obs} > F_{1-\alpha/2}$ 

## **An Example**

- Two groups of mice with different feeds. The increased weights after eight weeks are (g):
- Gourp1: n1=12. Weights: 83, 146, 119, 104, 120, 161, 107, 134, 115, 129, 99, 123.
- Group 2: n2=7. Weights: 70, 118, 101, 85, 107, 132, 94.
- Test if the variances of the two groups are different.

## **An Example**

• Hypothesis: 2  $\frac{1}{2}$ 2  $H_0$  :  $\sigma_1^2 = \sigma_2^2$ 

2  $\frac{1}{2}$ 2  $H_a: \sigma_1^2 \neq \sigma_2^2$ 

• Test statistic:

$$
s_1^2 = 445.82; s_2^2 = 425.33
$$
  

$$
F_{obs} = \frac{s_1^2}{s_2^2} = 1.048 \sim F(11,6)
$$

 $F_{obs}$  <  $F_{0.975}$  (11,6) = 5.43, so we cannot reject  $H_0$ 

## **Test of difference between two population means**

• In small sample case, $\sigma_1^2$  and  $\sigma_2^2$  is unknown, but  $\sigma_1^2 = \sigma_2^2$ , the sampling distribution of the difference between two means is the *t*distribution with mean  $\sigma_{\scriptscriptstyle 1}$ 2  $\sigma_{_2}$ 2 2  $\sigma_1^2 = \sigma_1$ 

$$
\mu_{\overline{(x_1-x_2)}}=\mu_1-\mu_2
$$

• and standard deviation

$$
s^{2} = \frac{(n_{1} - 1)s_{1}^{2} + (n_{2} - 1)s_{2}^{2}}{n_{1} + n_{2} - 2} \left(\frac{1}{n_{1}} + \frac{1}{n_{2}}\right)
$$

• with  $n_1 + n_2$ -2 degrees of freedom

#### **Test for difference of two population means**

(two tailed and small sample with the same variance)

1) Hypothesis:  $H_0$  :  $\mu_1 = \mu_2$  $H_a: \mu_1 \neq \mu_2$ 

2) Test statistic: small sample case

$$
t_{obs} = \frac{\overline{x}_1 - \overline{x}_2}{s} \sim t(n_1 + n_2 - 2)
$$

3) Critical value, rejection and acceptance region: rejection region  $|t_{obs}| > t_{\alpha/2}$ 

#### **Example: compare salary difference**

- Population 1: faculty in public schools
- Population 2: faculty in private schools
- $\mu_1$  =mean salary of faculty in public schools
- $\mu_2$  =mean salary of faculty in private schools
- Sample 1: salaries of faculty members in public schools  $(n=10)$
- Sample 2: salaries of faculty members in private schools  $(n=15)$  $\overline{x_1}$  = 57.48  $x_2$  $x_2 = 66.39$  $s_1 = 9$   $s_2$  $s_2 = 9.5$
- Test the hypothesis that the salaries are the same for faculty in public and private school with 5% significance level

#### **Example: compare salary difference**

• We have smaller sample sizes.

$$
s^{2} = \frac{(n_{1} - 1)s_{1}^{2} + (n_{2} - 1)s_{2}^{2}}{n_{1} + n_{2} - 2} \left(\frac{1}{n_{1}} + \frac{1}{n_{2}}\right) = 14.44
$$
  

$$
t_{obs} = \frac{\overline{x_{1} - x_{2}}}{s} = -1.32
$$

 $|t_{obs}| < t_{0.05/2}$  (23) = 2.07, we accept  $H_0$  or cannot reject  $H_0$ 

#### **Test for difference of two population means**

(two tails and small sample with different variances)

- 1) Hypothesis:  $H_0$  :  $\mu_1 = \mu_2$  $H_a: \mu_1 \neq \mu_2$
- 2) Test statistic: small sample case

$$
t_{obs} = \frac{x_1 - x_2}{\sqrt{\frac{s_1^2}{n_1} + \frac{s_2^2}{n_2}}} \text{approximately } \sim t(\nu)
$$

Where 
$$
v = INTEGR \left[ \left( \frac{s_1^2}{n_1} + \frac{s_2^2}{n_2} \right) / \left( \left( \frac{s_1^2}{n_1} \right)^2 / (n_1 - 1) + \left( \frac{s_2^2}{n_2} \right)^2 / (n_2 - 1) \right) \right]
$$
 (rounded)

3) Critical value, rejection and acceptance region:  $r$  rejection region  $|t_{obs}| > t_{\alpha/2}$ 

## **Simplification**

- Simplify the formula for degree of freedom in some special conditions: assume  $n_1$ = $n_2$ = $n$ , then  $(n-1)$  $(s_1^2 + s_2^2)$  $\overline{\phantom{a}}$  $\overline{\phantom{a}}$  $\overline{\phantom{a}}$  $\mathbf{r}$  $\mathbb{R}$  $\mathbf{r}$  $\ddot{}$  $\ddot{}$  $= NINT \left(n-1\right) \frac{\left(9_1+9_2\right)}{64}$ 4  $2)$ <sup>2</sup> 2 2  $1)^{\frac{15}{1}}$  $s_1^4 + s$  $s_1^2 + s$  $\nu = NINT$   $(n$
- Assume  $s_1 = s_2$ ,  $n_1 = n_2 = n$ , then  $v = 2(n 1)$

 $\overline{\mathsf{L}}$ 

 $\rfloor$ 

2

1

• In this case,  $v = 2(n-1) = n_1 + n_2 - 2$ 

### **Degree of freedom**

• Assume  $s_1^2 = ks_2^2$  (*k*>=1),  $n_1=n_2=n$ , then 2 2  $s_1^2 = k s_2^2$ 

$$
\upsilon = NINT \left[ \left( n-1 \right) \frac{\left( k+1 \right)^2}{k^2+1} \right]^{k \to \infty} n-1
$$

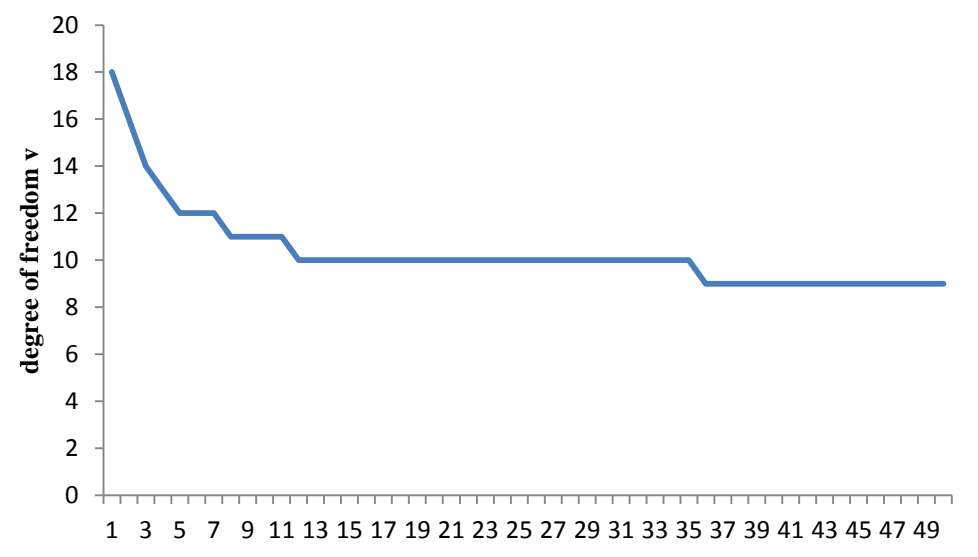

## **An example**

- Suppose the blood pressures of 20 older people  $\bar{x}_1 = 137 \text{ mmHg}, s_1^2 = 938$ ; 20 younger people  $\bar{x}_2 = 128mmHg, s_1^2 = 193$ . Test if the blood pressures of the two groups are different.
- First, test  $H_0: \sigma_1^2 = \sigma_2^2$ 2 2

$$
F_{obs} = \frac{s_1^2}{s_2^2} = \frac{938}{193} = 4.8601 \sim F(19,19)
$$
  
\n
$$
F_{obs} > F_{0.975}(19,19) = 2.51
$$
, so we reject  $H_0$ 

2 So  $\sigma_1^2 \neq \sigma_2^2$ 

### **An example**

• Then test  $H_0: \mu_1 = \mu_2$ 

$$
v = INTEGR\left[\left(\frac{s_1^2}{n_1} + \frac{s_2^2}{n_2}\right) / \left(\left(\frac{s_1^2}{n_1}\right)^2 / (n_1 - 1) + \left(\frac{s_2^2}{n_2}\right)^2 / (n_2 - 1)\right)\right]
$$
(rounded)  $\approx$  27

• Test statistic:

$$
t_{obs} = \frac{x_1 - x_2}{\sqrt{\frac{s_1^2}{n_1} + \frac{s_2^2}{n_2}}} = \frac{137 - 128}{\sqrt{\frac{938}{20} + \frac{193}{20}}} = 1.1968
$$
 approximately  $\sim t(27)$ 

$$
|t_{obs}|
$$
 <  $t_{0.05/2}$ (27) = 2.052, we cannot reject  $H_0$ 

#### **Test of hypothesis for difference in binomial proportions**

1) Hypothesis:  $H_0: p_1 = p_2$ 

 $H_a: p_1 \neq or > or < p_2$  one/two tail tests

2) Test statistic:

$$
z_{obs} = \frac{\hat{p}_1 - \hat{p}_2}{s_{\hat{p}_1 - \hat{p}_2}} \text{approximately } \sim N(0, 1)
$$

Where 
$$
s_{\hat{p}_1 - \hat{p}_2} = \sqrt{\left(\frac{1}{n_1} + \frac{1}{n_2}\right)\hat{p}\hat{q}}
$$
  $\hat{p} = \frac{n_1}{n_1 + n_2}\hat{p}_1 + \frac{n_2}{n_1 + n_2}\hat{p}_2, \hat{q} = 1 - \hat{p}$ 

3) Critical value, rejection and acceptance region: rejection region  $|z_{obs}| > z_{\alpha/2}$  or  $z_{obs} > z_{\alpha}$  or  $z_{obs} < -z_{\alpha}$ 

## **An example**

- Two pesticides: one killed 460 of 700 pets; the other killed 364 of 500. Test if the two pesticides had similar effects.
- Hypothesis:  $H_0: p_1 = p_2$
- Test statistic:

 $\frac{337}{0.02716}$  = -2.6141 approximately ~  $N(0,1)$  $\hat{p}_1 - \hat{p}_2 = 0.657 - 0.728$  $\frac{v_1 - p_2}{s_{\hat{p}_1 - \hat{p}_2}} = \frac{0.037 - 0.728}{0.02716} = -2.6141$  approximately ~  $N(0,1)$  $\hat{p}_1 - \hat{p}_2$  0.657 - 0.728  $z_{obs} = \frac{P_1 - P_2}{P_1}$  $\hat{p}_1 - \hat{p}_2$   $\qquad \qquad$   $\qquad \mathbf{0.0}$  $\sigma_{obs} = \frac{P_1 - P_2}{P_1} = \frac{0.037756}{0.02716} = -2.6141$  approxima  $-\hat{p}_2$  0.657 - 0.728  $=\frac{P_1 \quad P_2}{P_1}=\frac{0.0377}{0.027}$  $\overline{a}$ 

$$
|z_{obs}|
$$
 >  $z_{0.05/2}$  = 1.96, so we reject  $H_0$ 

## **P-values**

- The smallest value of alpha for which test results are statistically significant, or in other words, statistically different than the null hypothesis value.
- Smallest value at which you still reject the null.
- Example 1: You see a *p*-value of 0.025
- You would fail to reject at a 1% level of significance, but reject at 5%
- Example 2: 60 students are polled average of 72 observed with a standard deviation of 10, what is the p-value of the test whether the population average is 75?

## **Power of a statistical test**

- *P*(reject the null hypothesis when it is false)=1-β
- (1-α) is the probability we accept the null when it was in fact true
- (1-β) is the probability we reject when the null is in fact false - this is the power of the test.
- The power changes depending on what the actual population parameter is.

## **Impact factors of power**

- For example:  $H_0: \mu = \mu_0, \quad H_a: \mu > \mu_0$
- Test statistic *n X Z*  $\sigma$  $-\mu_{0}$  $=$
- $\bullet$  If we want to reject  $H_0$ , we need

$$
\frac{\overline{X} - \mu_0}{\sigma / \sqrt{n}} \ge Z_\alpha
$$

• So the power depends on  $\delta = \bar{x} - \mu_0$ ,  $\sigma$ , *n*, and  $\alpha$ 

### The larger the difference  $\delta$  is, the **higher the power is**

- $\overline{X} \sim N(\mu, \sigma^2/n)$
- If  $H_0$  is true,  $\overline{X} \sim N(\mu_0, \ \sigma^2/n)$
- If  $H_a$  is true,  $\overline{X} \sim N(\mu_0+\delta, \ \sigma^2/n)$

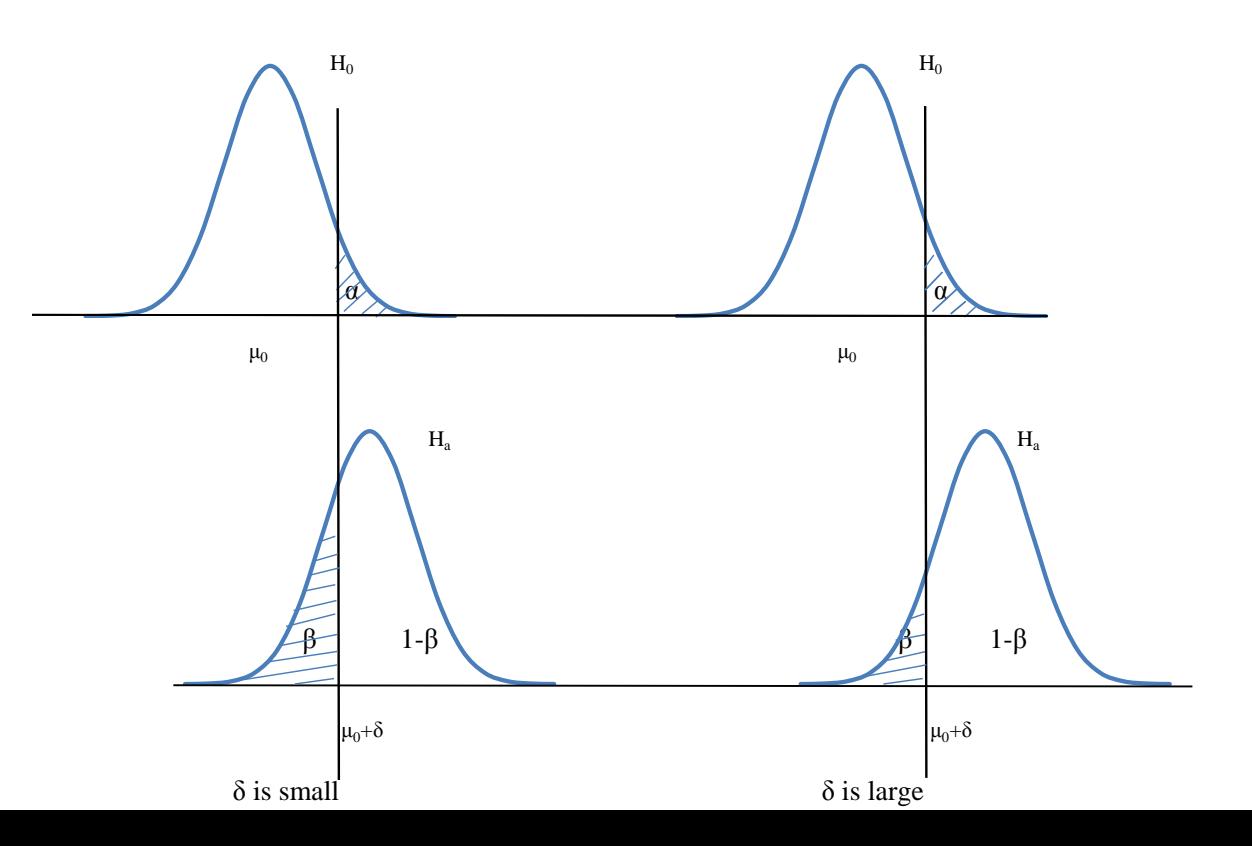

#### **The smaller the standard error or the larger the population size is, the higher the power is**

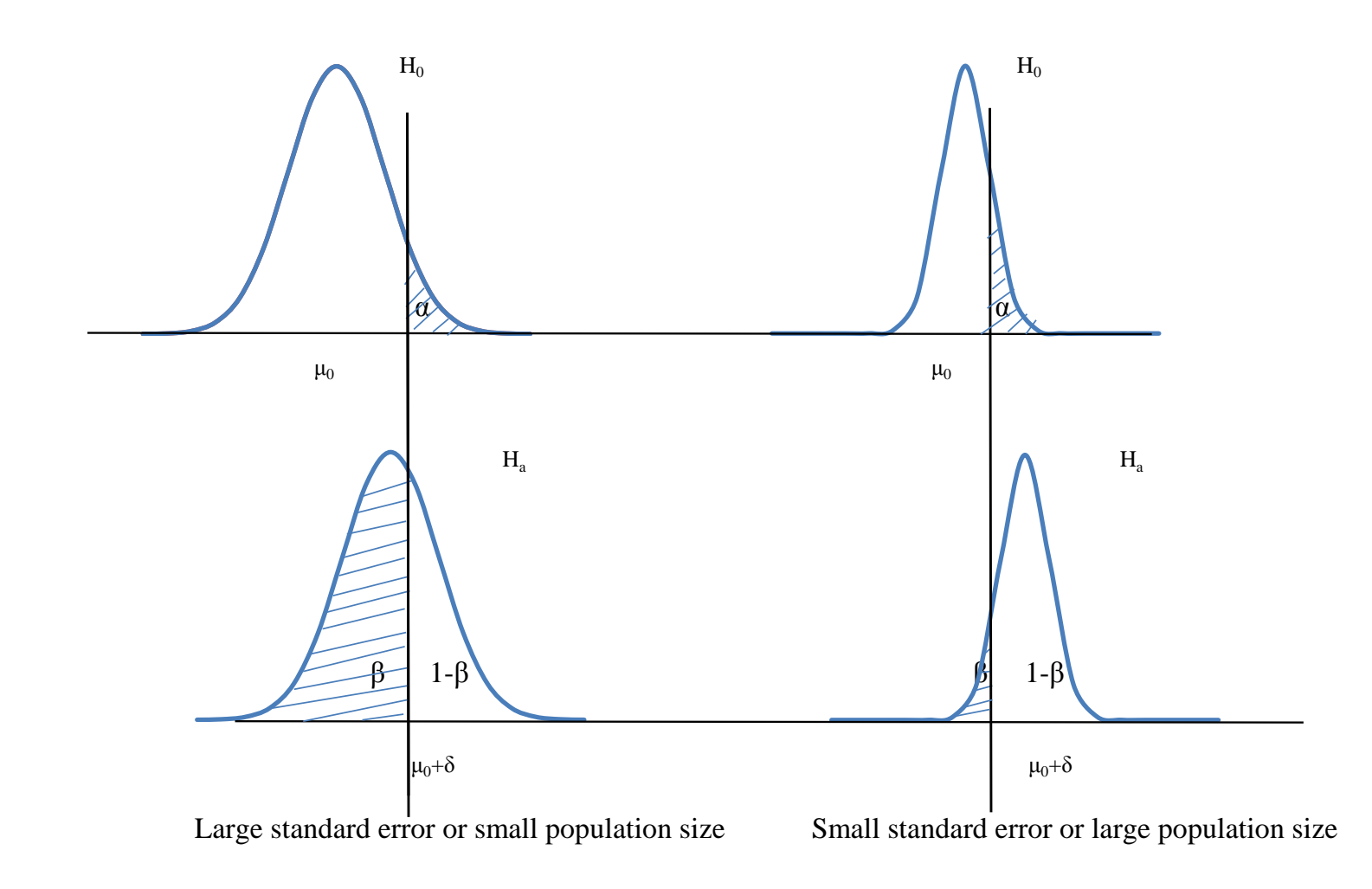

### The larger  $\alpha$  is, the higher the **power is**

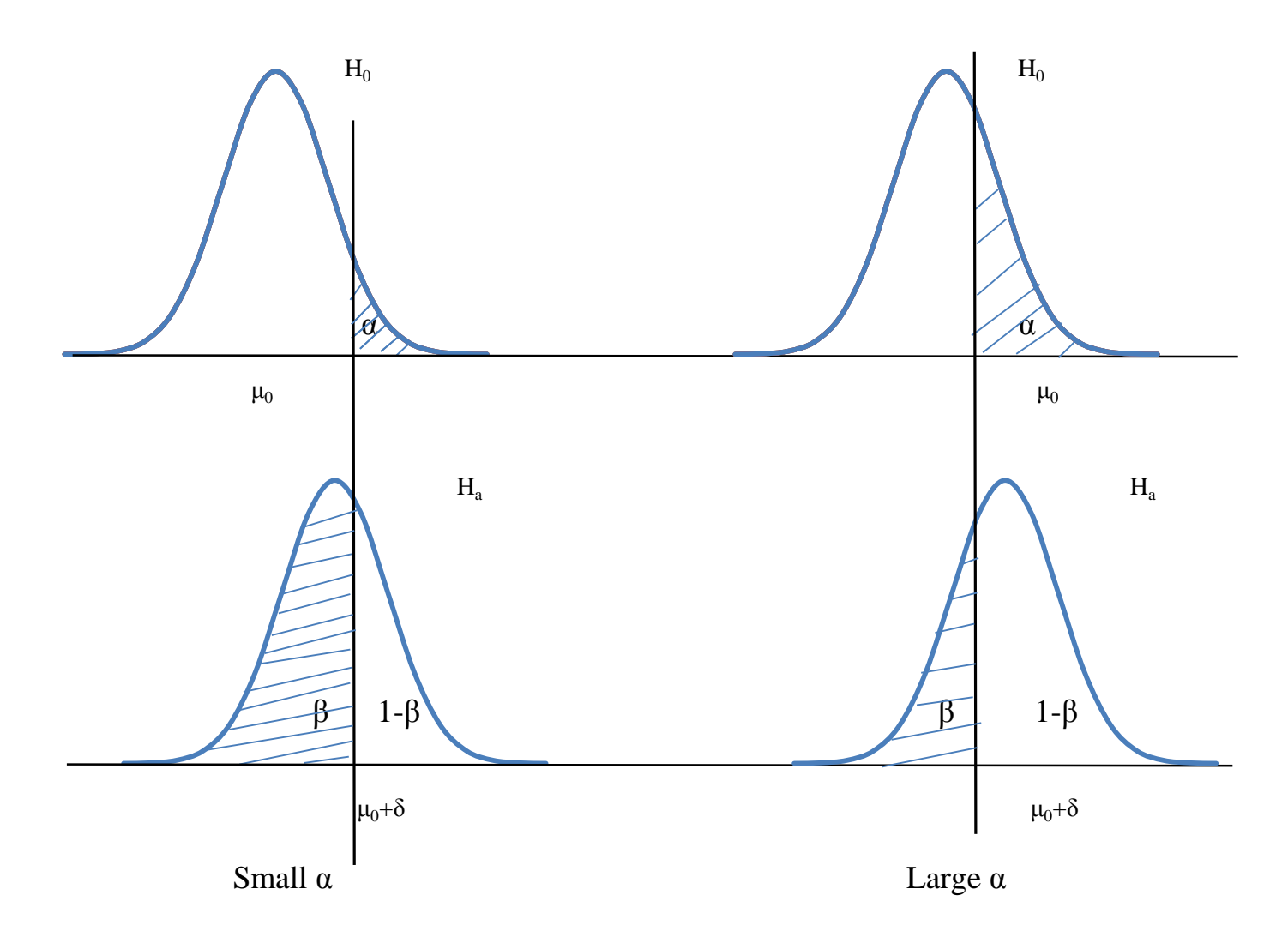

## **How many replications? Or what is a suitable sample size?**

- The number of replications in a research study affects the precision of estimates for treatment means and the power of statistical tests to detect differences among the means of treatment groups.
- The method for determining the number of replications is often based on a test of a hypothesis about differences among treatment group means.

# **How many replications?**

- The required number of replications is affected primarily by four factors that are required for calculations:
	- The variance  $(\sigma^2)$  or the percent coefficient of variation (%CV)
	- The size of difference (that has physical significance) between two means (δ)
	- The significance level of the test  $(\alpha)$ , or the probability of Type I error
	- The power of test 1-β, or the probability of detecting δ, where β is the probability of a Type II error

### **The required replication number for each treatment group**

• The required replication number for each treatment group, r, for two-sided alternatives is estimated with

$$
r \ge 2(z_{\alpha/2} + z_{\beta})^2 \left(\frac{\sigma}{\delta}\right)^2
$$

• Where  $z_{\alpha/2}$  is the standard normal variable exceeded with probability  $\alpha/2$  and  $z_{\beta}$  is exceeded with probability β.

#### **Test for One Mean**

$$
H_0: \mu = \mu_0 \qquad H_a: \mu = \mu_1 (=\mu_0 + \delta) \qquad 0
$$

Under 
$$
H_0
$$
,  $Z = \frac{\overline{X} - \mu_0}{\sigma/\sqrt{r}} \sim N(0, 1)$  0.

Under 
$$
H_a
$$
,  $Z = \frac{\overline{X} - \mu_1}{\sigma/\sqrt{r}} \sim N(0, 1)$   

$$
x = \frac{\sigma}{\sqrt{r}} Z_{\frac{\alpha}{2}} + \mu_0
$$

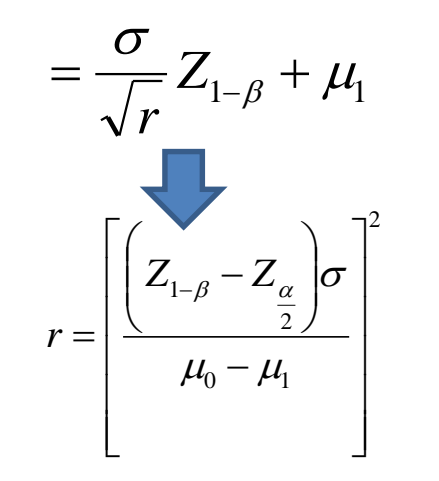

$$
Z_{1-\beta} = Z_{\beta}
$$

$$
r = (z_{\alpha/2} + z_{\beta})^2 \left(\frac{\sigma}{\delta}\right)^2
$$

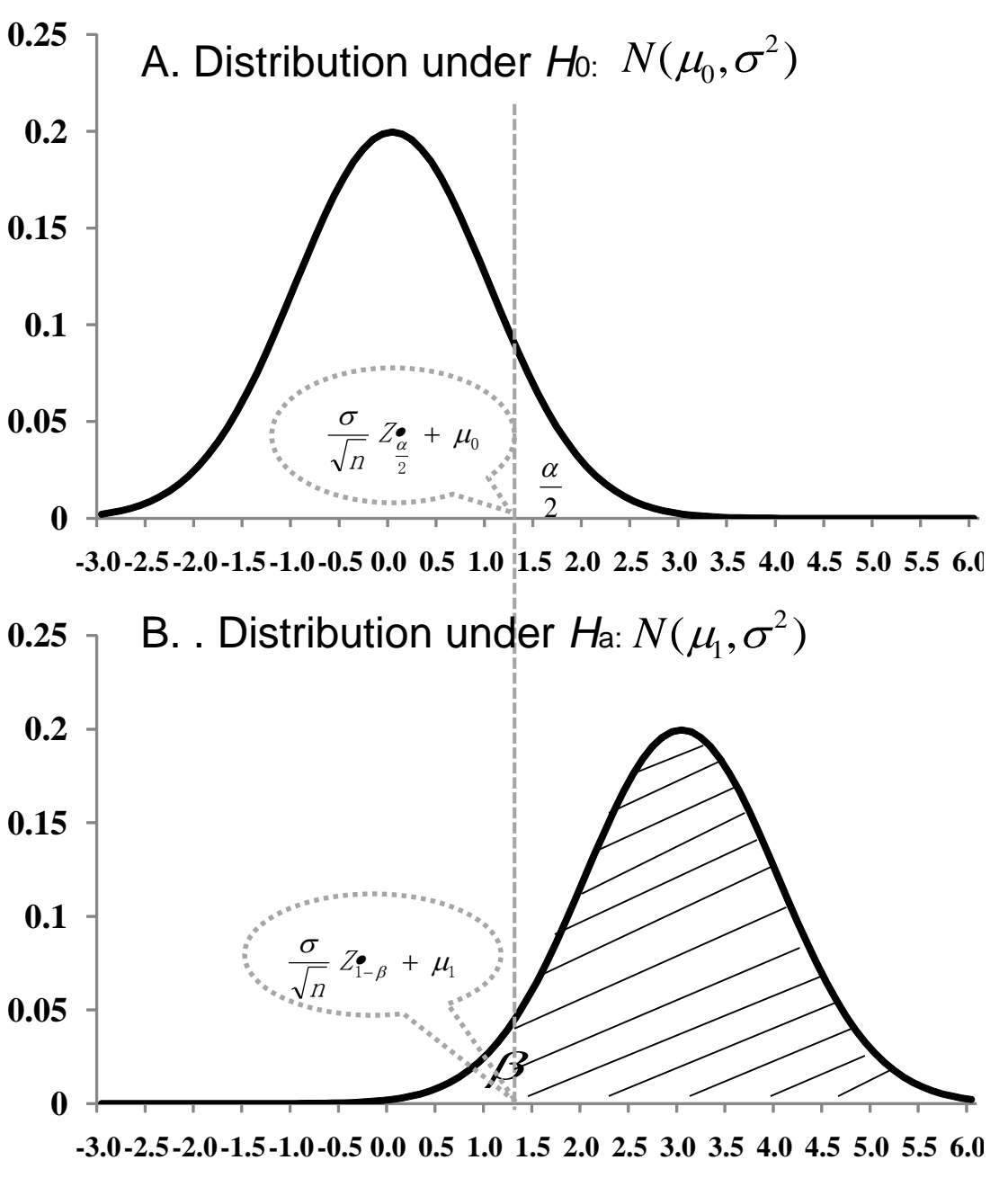

#### **Test for Two Means**

$$
H_0: \mu_1 - \mu_2 = 0 \qquad \qquad 0
$$

$$
H_a: \mu_1 - \mu_2 = \delta, \delta \neq 0 \tag{0.15}
$$

Under H<sub>0</sub>, 
$$
Z = \frac{\overline{X}_1 - \overline{X}_2}{\sigma \sqrt{2/n}} \sim N(0, 1)
$$
 0.1

Under H<sub>a</sub>, 
$$
Z = \frac{X_1 - X_2 - \delta}{\sigma \sqrt{2/n}} \sim N(0, 1)
$$
 0.05

$$
\overline{X}_1 - \overline{X}_2 = \frac{\sigma}{\sqrt{r/2}} Z_{\frac{\alpha}{2}}
$$

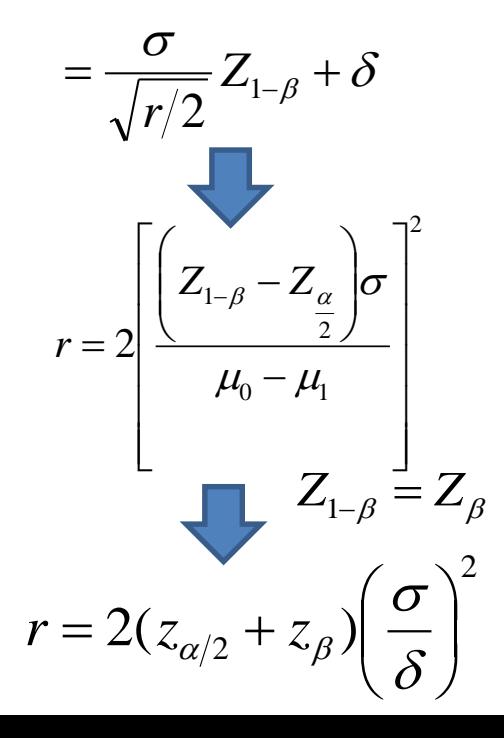

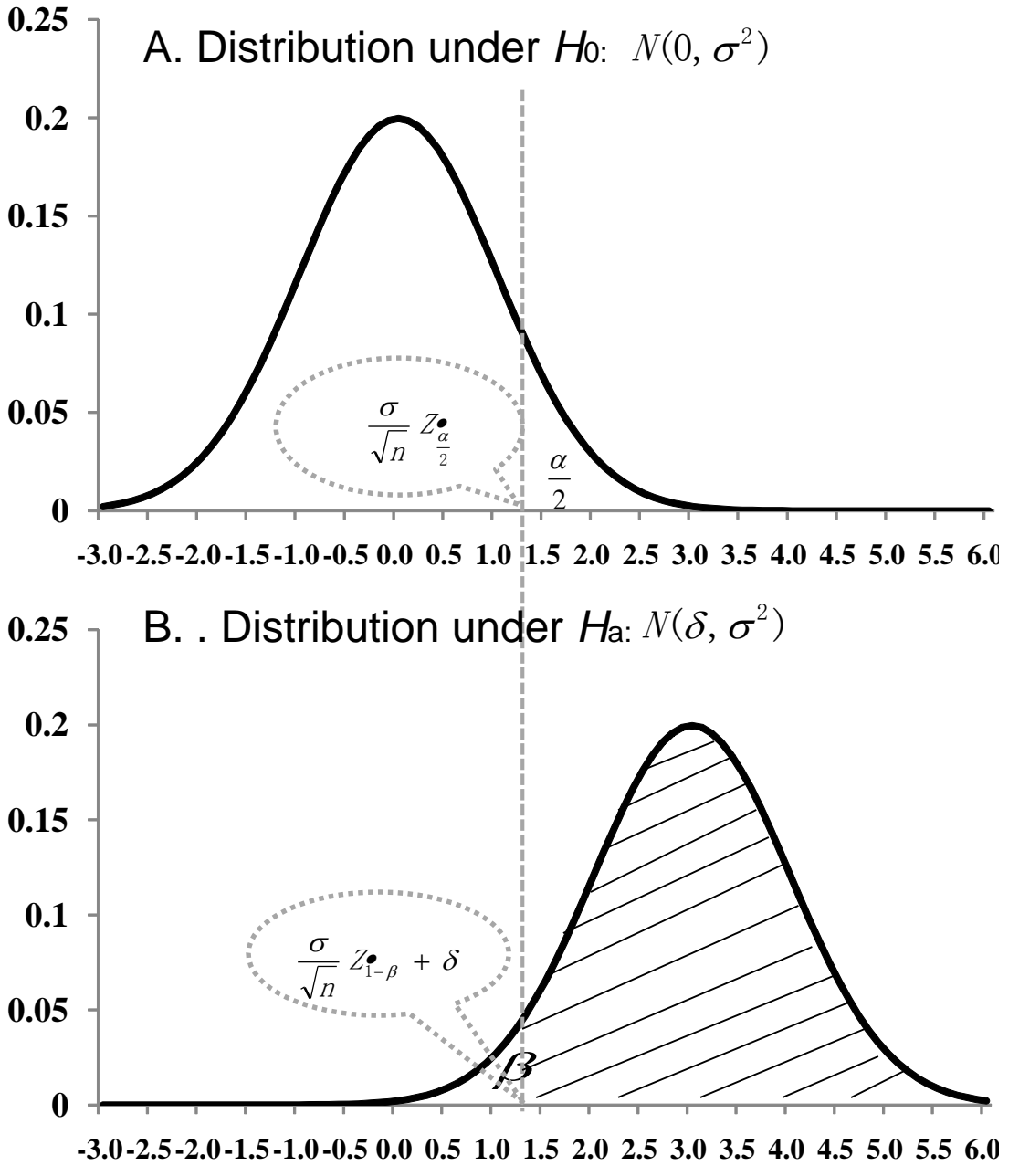

### **The required replication number for each treatment group**

• The replication number can be estimated with knowledge of the percent coefficient of variation, %CV. The %CV is substituted for  $\sigma$  where %CV =100( $\sigma/\mu$ ). The difference δ must be expressed as a percentage of the overall expected mean of the experiment,  $%$ δ=100(δ/ μ).

$$
r \ge 2(z_{\alpha/2} + z_{\beta})^2 \left(\frac{\%CV}{\% \delta}\right)^2
$$

## **The required replications**

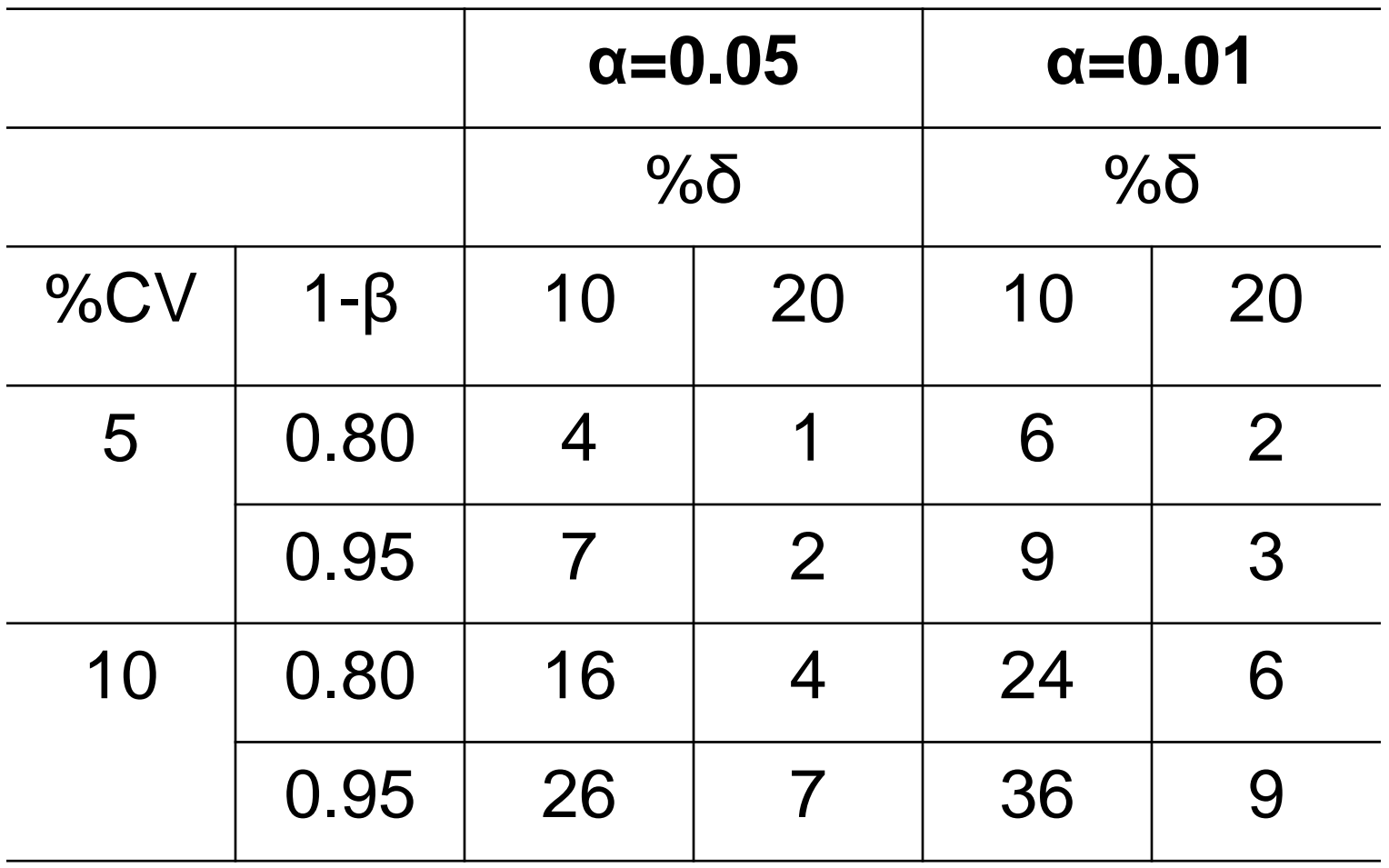

#### **Let's find Type I and II errors together**

- Binomial distribution
- *H*<sup>0</sup> : *p*=0.5; *H*<sup>a</sup> : *p*≠0.5; *n*=6, X~B(*n*=6, *p*)
- Reject  $H_0$  when X=0, or 6
- Accept  $H_0$  when  $X=1, \ldots, 5$
- $\alpha = P(X=0|p=0.5) + P(X=6|p=0.5)$  $=0.0156+0.0156=0.0312$
- Given *p*=0.75, find the Type II error β, and the statistical power

– β= P(1<=X<=5|*p*=0.75)=0.8218; Power=0.1782

- Given  $p=0.90$ , find the Type II error β, and the statistical power
	- β= P(1<=X<=5|*p*=0.90)=0.4686; Power=0.5314

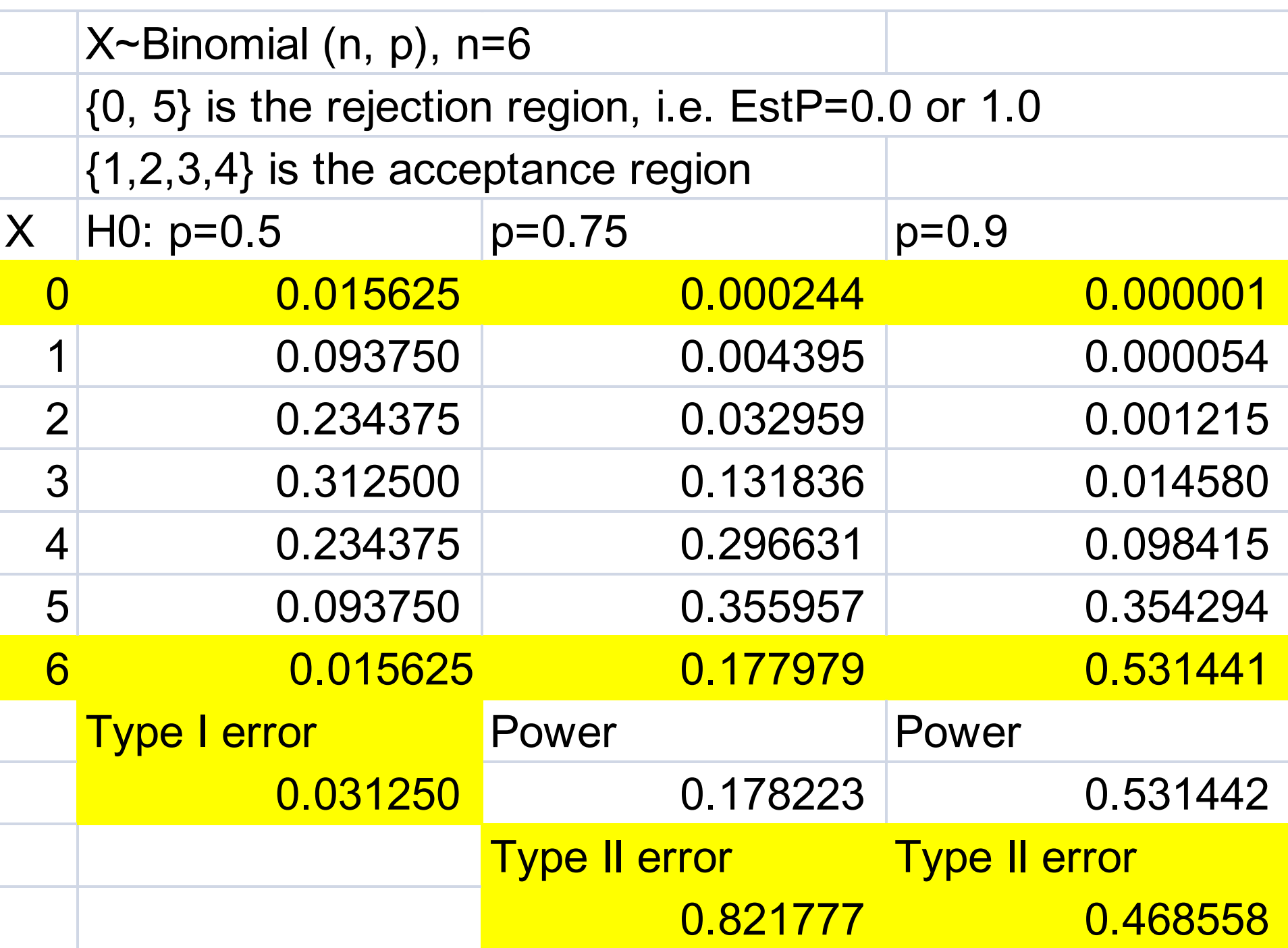

#### **Let's find Type I and II errors together**

- Binomial distribution
- *H*<sub>0</sub>: *p*=0.5; *H*<sub>a</sub>: *p*≠0.5; *n*=30, X~B(30, *p*)
- Reject  $H_0$  when  $X \le 9$ , or  $>= 21$
- Accept  $H_0$  when  $X=10, ..., 20$
- Find α
- Given *p*=0.75, find the Type II error β, and the statistical power
- Given  $p=0.90$ , find the Type II error β, and the statistical power

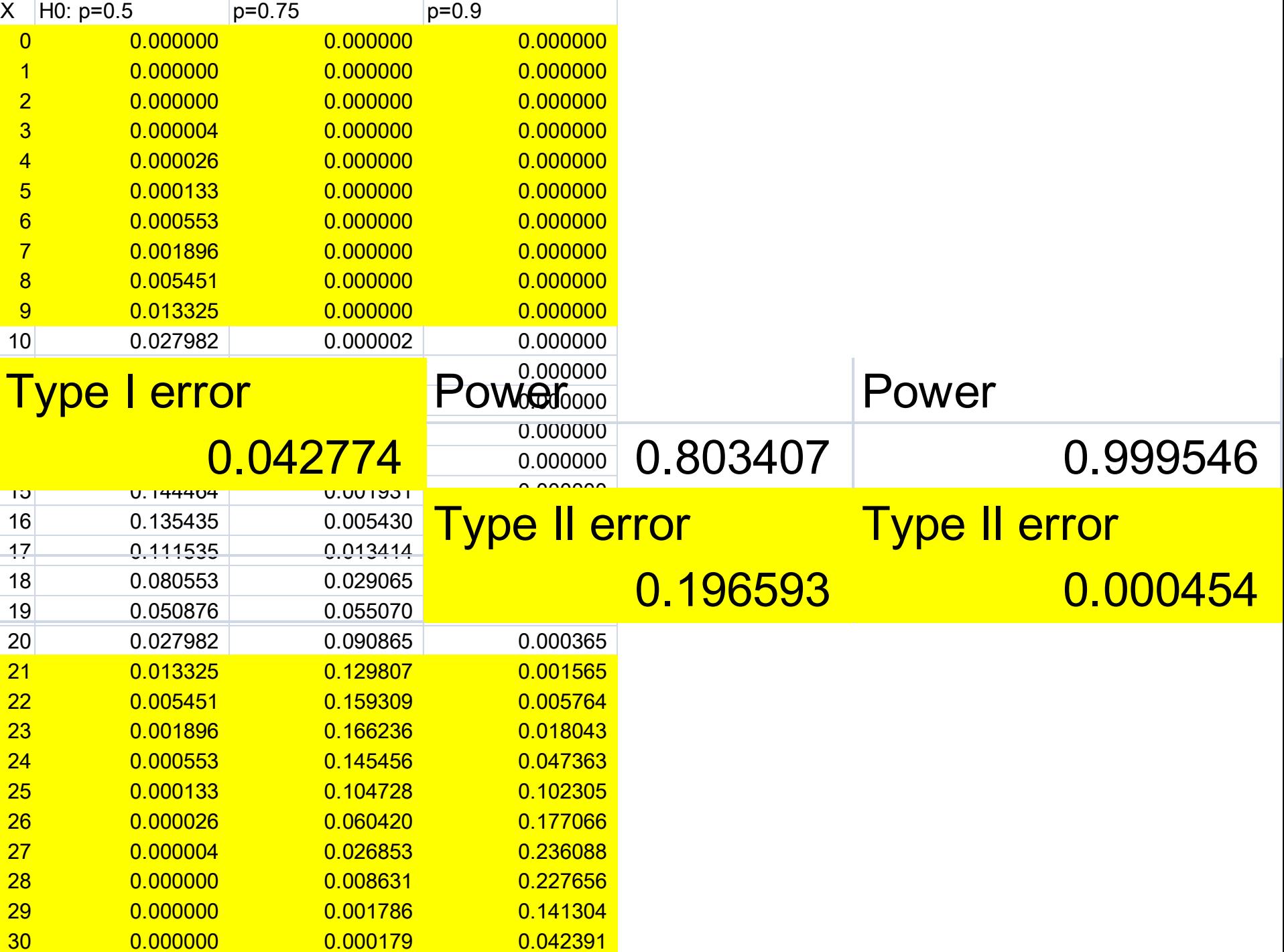